# **InMobi SDK Crack For Windows [Latest-2022]**

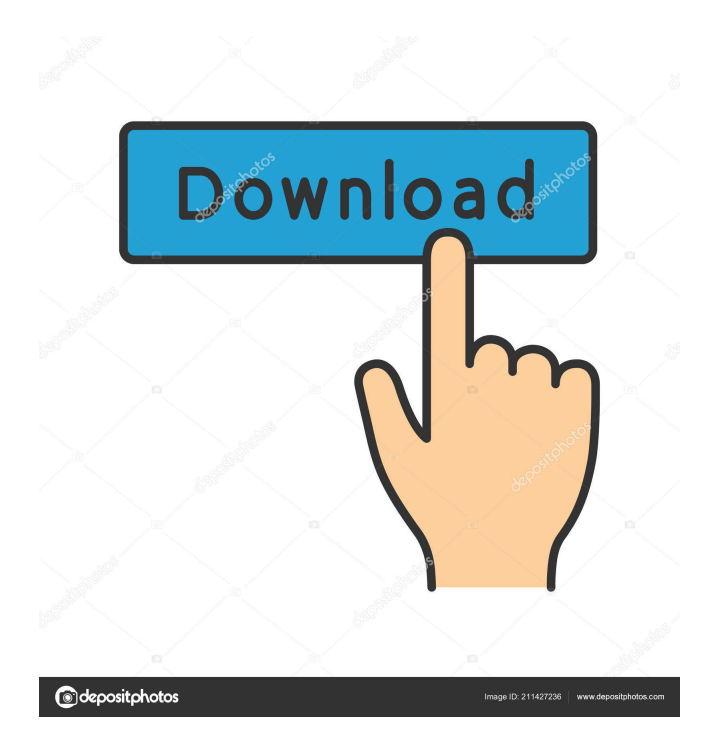

## **InMobi SDK Crack [Win/Mac]**

"InMobi is a global mobile advertising technology company that enables publishers, brands and advertisers to monetize content and applications on mobile, tablet and the web. We provide technology that helps publishers to deliver relevant, compelling mobile ads to consumers, and help brands build more successful campaigns and deliver more value to their advertisers." The main use of SDK is to integrate InMobi advertisements on your own application. Lets consider one of the feature of SDK, that it provides an ad manager that can be used to manage various ad campaigns. This ad manager can be used for managing campaigns (namely banners, interstitials and/or short messages, as per the requirement) and for tracking performance of ads and delivering ads based on any device's screen size and orientation. Lets consider an example, lets say we have 5 banners and 2 interstitials (on a total of 8 ads). So now what if, we have to deliver these 8 ads to our users depending on the screen size and orientation on which the users are viewing the app. For this, the SDK provides an ad manager that can be used to manage and deliver the ads. For the first 3 banner ads, you have to use the screensizes of 300, 320 and 480 pixels, for the 4th banner you have to use the screensize of 320 pixels, for the 5th ad you have to use the screensize of 320 pixels, and for the 6th ad you have to use the screensize of 320 pixels. Lets assume, that you are using the ad manager to deliver these ads, now in case of the first 3 ads, the user will be viewing it on an orientation of the device that is 320 pixels wide, so we will be showing the ad on a width of 320 pixels. For the 4th, 5th and 6th banner, they will be viewed on the orientation of 320 pixels, so we will be showing the ad on a width of 320 pixels. Now what about the screen size of 480 pixels. We have to show the first 2 ad banners, for that we have to show the ads on a width of 480 pixels. For the 3rd, 4th and 5th ad banners, they will be shown on the orientation of 480 pixels, so we will be showing the ad on a width of 480 pixels. For the last ad, it will be on

#### **InMobi SDK Crack+**

KeyMacro is a key macro recorder. It allows you to generate a macro of your Windows keyboard in a specific text editor. You can easily switch from one macro to another. You also have the possibility to choose the language that will be used in the macro. KEYMACRO is a stand alone program and does not require any external software. Javascript Object Notation (JSON): Javascript Object Notation (JSON) is a lightweight data-interchange format. It is easy to read and write. It is text based and is completely language independent. Joboo is the leading Job Portal for Career seekers in UAE. Offering a dedicated Job Board, Resume Bank, Job Search and Recruitment Advertising services, Joboo comes with an integrated student portal, empowering students with one-stop solution for all their Career needs and job seeking skills. Joboo.ae is a fast growing job portal for the Career seeking students and Professionals. With over 50,000 students and professionals registered with us, we strive to be the number one Job portal for UAE and GCC. We are ranked #45 ( on the UAE job portal ratings. LinkedInInMobi SDK is a development tool that enables programmers to integrate the InMobi monetization platform in their applications. The SDK can be used to integrate ads from multiple agencies in the interface of Windows apps. The development kit enables you to configure the ads and banners by using just a few lines of code. KEYMACRO Description: KeyMacro is a key macro recorder. It allows you to generate a macro of your Windows keyboard in a specific text editor. You can easily switch from one macro to another. You also have the possibility to choose the language that will be used in the macro. KEYMACRO is a stand alone program and does not require any external software. Javascript Object Notation (JSON): Javascript Object Notation (JSON) is a lightweight data-interchange format. It is easy to read and write. It is text based and is completely language independent. InMobi is the leading mobile advertising network that helps apps, publishers and advertisers connect in a meaningful way. Save this video for later! Subscribe to our channel: Website: Mobile: 81e310abbf

## **InMobi SDK Torrent X64**

#### **What's New In InMobi SDK?**

\* InMobi is the world's first native advertising platform. It's designed to be seamlessly integrated into any app. \* InMobi SDK is a development tool that enables programmers to integrate the InMobi monetization platform in their applications. The SDK can be used to integrate ads from multiple agencies in the interface of Windows apps. \* The development kit enables you to configure the ads and banners by using just a few lines of code. Resources: \* InMobi: \* InMobi Developer Resources: \* PLEASE NOTE: InMobi is a free service. However, using this SDK will result in the display of InMobi's ads on your application. To learn more about InMobi, please visit: If you are using InMobi SDK: \* Please rate our SDK at \* About InMobi SDK for Windows Phone 8: InMobi SDK for Windows Phone 8 is a new version of InMobi SDK for Windows Phone 7. \* Instructions to configure InMobi SDK for Windows Phone 8 (NOTE: It's similar to the instructions to the previous version): 1. Download InMobi SDK for Windows Phone 8. 2. Extract the file inMobiSDKforWP8.rar. 3. Unzip the inMobiSDKforWP8.zip folder. 4. Locate the file inMobiSDKforWP7.xap and open it. 5. Open the InMobiSDKforWindowsPhone8.cs file and replace the references to the old Windows Phone 7 SDK with the new Windows Phone 8 SDK. 6. Compile the InMobiSDKforWindowsPhone8.cs file. 7. Copy the updated file to the root of the Windows Phone 8 SDK folder. 8. Restart Visual Studio. The InMobi SDK is also available for Android and iOS. Please rate the InMobi SDK on Google Play or on iTunes Feel free to contact us at developer@inmobi.com for support. \* About InMobi SDK for Windows Phone 8: InMobi SDK for Windows Phone 8 is a new version of InMobi SDK for Windows Phone 7. \* Instructions to configure InMobi SDK for Windows Phone 8 (NOTE: It's similar to the instructions to the previous version): 1. Download InMobi SDK for Windows Phone 8.

## **System Requirements For InMobi SDK:**

Minimum: OS: Windows 7 64-bit (8.1 64-bit) Processor: Intel Core i5 2.8 GHz or AMD equivalent RAM: 8 GB Graphics: Radeon HD 7770 or better, NVIDIA GeForce GTX 660 or better, Intel HD 4000 or better DirectX: Version 11 Network: Broadband Internet connection Storage: 20 GB available space Sound Card: DirectX compatible sound card Hard Drive: 30 GB available space Display: 1024 x 768 resolution or higher

Related links:

[https://sweetangels.in/wp-content/uploads/2022/06/PowerBuilder\\_Libraries\\_Viewer\\_pblview.pdf](https://sweetangels.in/wp-content/uploads/2022/06/PowerBuilder_Libraries_Viewer_pblview.pdf) [https://momentsofjoys.com/wp-content/uploads/2022/06/WatermarkProWin\\_Portable.pdf](https://momentsofjoys.com/wp-content/uploads/2022/06/WatermarkProWin_Portable.pdf) [https://www.blackheadpopping.com/wp-content/uploads/2022/06/PNG\\_To\\_JPG\\_Converter\\_Software.pdf](https://www.blackheadpopping.com/wp-content/uploads/2022/06/PNG_To_JPG_Converter_Software.pdf) <https://immakinglifebetter.com/wp-content/uploads/2022/06/bibizig.pdf> <https://newbothwell.com/wp-content/uploads/2022/06/oldewha.pdf> <https://shahinshahri.ir/wp-content/uploads/2022/06/saldaf.pdf> <https://eyeglobe.org/wp-content/uploads/2022/06/cassabi.pdf> <https://www.neteduproject.org/wp-content/uploads/fabrcat.pdf> <https://greenglobalist.com/wp-content/uploads/2022/06/albisa.pdf> <https://astrioscosmetics.com/wp-content/uploads/2022/06/wainwall.pdf>